**Openvpn Client Connect To [Sonicwall](http://get.tomsorg.com/goto.php?q=Openvpn Client Connect To Sonicwall)** [>>>CLICK](http://get.tomsorg.com/goto.php?q=Openvpn Client Connect To Sonicwall) HERE<<<

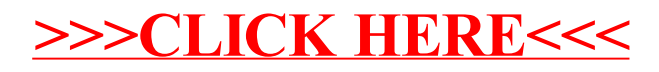